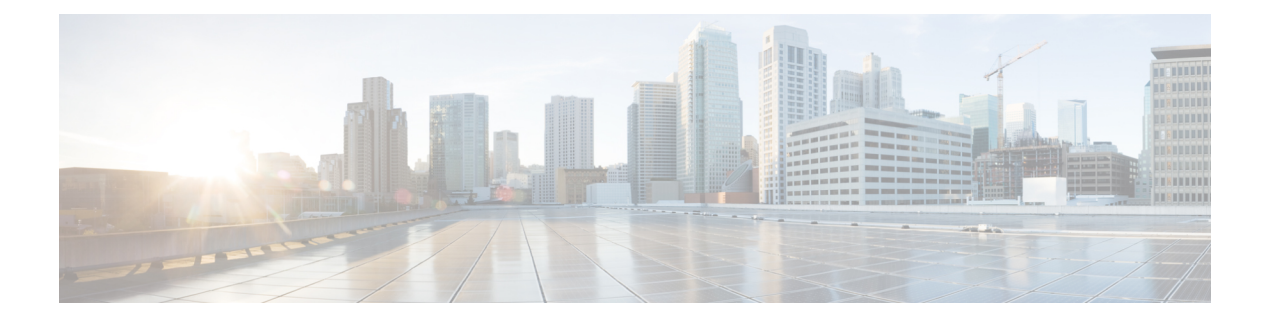

# **CAPIF\_API\_Invoker\_Management\_API**

API for API invoker management.

- [OpenAPI,](#page-0-0) on page 1
- info, on [page](#page-0-1) 1
- [externalDocs,](#page-0-2) on page 1
- [servers,](#page-0-3) on page 1
- [paths,](#page-1-0) on page 2
- [components,](#page-3-0) on page 4

# <span id="page-0-1"></span><span id="page-0-0"></span>**OpenAPI**

OpenAPI Version: 3.0.0

# **info**

**Title**: CAPIF\_API\_Invoker\_Management\_API

**Description**: This API enables the API invoker to communicate with the CAPIF core function to negotiate security methods and obtain authorizations to access service APIs.

**Version**: "1.0.0"

# <span id="page-0-3"></span><span id="page-0-2"></span>**externalDocs**

**Description**: 3GPP TS 29.222 V15.2.0 Common API Framework for 3GPP Northbound APIs

**URL**: http://www.3gpp.org/ftp/Specs/archive/29\_series/29.222/

## **servers**

**URL**: '{apiRoot}/api-invoker-management/v1' **Variables**:

**API Root**: **Default**: https://example.com **Description**: apiRoot as defined in subclause 7.5 of 3GPP TS 29.222

# <span id="page-1-0"></span>**paths**

## **/onboardedInvokers**

**Method**: Post **Description**: Creates a new individual API Invoker profile. **Request Body**: **Required/Optional**: true **Content**: **Application/JSON**: **Schema**: **Reference**: '#/components/schemas/APIInvokerEnrolmentDetails' **Callbacks**: **notificationDestination**: '{request.body#/notificationDestination}': **Method**: Post **Description**: Notify the API Invoker about the onboarding completion **Request Body**: # contents of the callback message **Required/Optional**: true **Content**: **Application/JSON**: **Schema**: **Reference**: '#/components/schemas/OnboardingNotification' **Responses**: **'204'** No Content (successful onboarding notification) **'400'**: Reference 'TS29122\_CommonData.yaml#/components/responses/400' **'401'**: Reference 'TS29122\_CommonData.yaml#/components/responses/401' **'403'**: Reference 'TS29122\_CommonData.yaml#/components/responses/403' **'404'**: Reference 'TS29122\_CommonData.yaml#/components/responses/404' **'411'**: Reference 'TS29122\_CommonData.yaml#/components/responses/411' **'413'**: Reference 'TS29122\_CommonData.yaml#/components/responses/413' **'415'**: Reference 'TS29122\_CommonData.yaml#/components/responses/415'

**'429'**: Reference 'TS29122\_CommonData.yaml#/components/responses/429'

**'500'**: Reference 'TS29122\_CommonData.yaml#/components/responses/500'

**'503'**: Reference 'TS29122\_CommonData.yaml#/components/responses/503'

**default**: Reference 'TS29122\_CommonData.yaml#/components/responses/default'

**Responses**:

**'201'** API invoker on-boarded successfully

**Content**:

**Application/JSON**:

**Schema**:

**Reference**: '#/components/schemas/APIInvokerEnrolmentDetails'

**Headers**:

**Location**:

**Description**: 'Contains the URI of the newly created resource, according to the structure: {apiRoot}/api-invoker-management/v1/onboardedInvokers/{onboardingId}'

**Required/Optional**: true

**Schema**:

**Type**: string

**'202'** The CAPIF core has accepted the Onboarding request and is processing it.

**'400'**: Reference 'TS29122\_CommonData.yaml#/components/responses/400'

**'401'**: Reference 'TS29122\_CommonData.yaml#/components/responses/401'

**'403'**: Reference 'TS29122\_CommonData.yaml#/components/responses/403'

**'404'**: Reference 'TS29122\_CommonData.yaml#/components/responses/404'

**'411'**: Reference 'TS29122\_CommonData.yaml#/components/responses/411'

**'413'**: Reference 'TS29122\_CommonData.yaml#/components/responses/413'

**'415'**: Reference 'TS29122\_CommonData.yaml#/components/responses/415'

**'429'**: Reference 'TS29122\_CommonData.yaml#/components/responses/429'

**'500'**: Reference 'TS29122\_CommonData.yaml#/components/responses/500'

**'503'**: Reference 'TS29122\_CommonData.yaml#/components/responses/503'

**default**: Reference 'TS29122\_CommonData.yaml#/components/responses/default'

# **/onboardedInvokers/{onboardingId}**

**delete**:

**Description**: Deletes an individual API Invoker. **Parameters**:

- name: onboardingId **In**: path **Description**: String identifying an individual on-boarded API invoker resource **Required/Optional**: true **Schema**: **Type**: string **Responses**: **'204'** The individual API Invoker matching onboardingId was offboarded. **'400'**: Reference 'TS29122\_CommonData.yaml#/components/responses/400' **'401'**: Reference 'TS29122\_CommonData.yaml#/components/responses/401' **'403'**: Reference 'TS29122\_CommonData.yaml#/components/responses/403' **'404'**: Reference 'TS29122\_CommonData.yaml#/components/responses/404' **'429'**: Reference 'TS29122\_CommonData.yaml#/components/responses/429' **'500'**: Reference 'TS29122\_CommonData.yaml#/components/responses/500' **'503'**: Reference 'TS29122\_CommonData.yaml#/components/responses/503' **default**: Reference 'TS29122\_CommonData.yaml#/components/responses/default'

## <span id="page-3-0"></span>**components**

## **schemas**

### **OnboardingInformation**

**Type**: object **Properties**: **apiInvokerPublicKey**: **Type**: string **Description**: The API Invoker's public key **apiInvokerCertificate**: **Type**: string **Description**: The API Invoker's generic client certificate, provided by the CAPIF core function. **onboardingSecret**: **Type**: string **Description**: The API Invoker's onboarding secret, provided by the CAPIF core function.

**Required**:

- apiInvokerPublicKey

### **APIList**

**Type**: array

**Items**:

**Reference**: 'TS29222\_CAPIF\_Publish\_Service\_API.yaml#/components/schemas/ServiceAPIDescription'

**minItems**: 1

**Description**: The list of service APIs that the API Invoker is allowed to invoke

### **APIInvokerEnrolmentDetails**

**Type**: object

**Properties**:

**apiInvokerId**:

**Type**: string

**Description**: API invoker ID assigned by the CAPIF core function to the API invoker while on-boarding the API invoker. Shall not be present in the HTTP POST request from the API invoker to the CAPIF core function, to on-board itself. Shall be present in all other HTTP requests and responses.

### **readOnly**: true

**onboardingInformation**:

**Reference**: '#/components/schemas/OnboardingInformation'

#### **notificationDestination**:

**Reference**: 'TS29122\_CommonData.yaml#/components/schemas/Uri'

#### **requestTestNotification**:

**Type**: boolean

**Description**: Set to true by Subscriber to request the CAPIF core function to send a test notification as defined in in subclause 7.6. Set to false or omitted otherwise.

#### **websockNotifConfig**:

**Reference**: 'TS29122\_CommonData.yaml#/components/schemas/WebsockNotifConfig'

**apiList**:

**Reference**: '#/components/schemas/APIList'

### **apiInvokerInformation**:

**Type**: string

**Description**: Generic information related to the API invoker such as details of the device or the application.

#### **supportedFeatures**:

**Reference**: 'TS29571\_CommonData.yaml#/components/schemas/SupportedFeatures'

**Required**:

- onboardingInformation

- notificationDestination

**Description**: Information about the API Invoker that requested to onboard

## **OnboardingNotification**

**Type**: object

**Properties**:

**result**:

**Type**: boolean

**Description**: Set to "true" indicate successful on-boarding. Otherwise set to "false"

**resourceLocation**:

**Reference**: 'TS29122\_CommonData.yaml#/components/schemas/Uri'

**apiInvokerEnrolmentDetails**:

**Reference**: '#/components/schemas/APIInvokerEnrolmentDetails'

**apiList**:

**Reference**: '#/components/schemas/APIList'

**Required**:

- result